### **Лабораторная работа № 3**

### **Изучение принципов работы и характеристик однофазного инвертора напряжения с ШИМ модуляцией**

**Цель работы:** Исследование схем и типов широтно-импульсной модуляции (ШИМ), применяемых в задачах инверсии напряжения

В основе инвертора напряжения лежит принцип преобразования напряжения постоянного источника в переменное, с помощью электронных полностью управляемых ключей (транзисторов или двухоперационных тиристоров).

Принцип действия ШИМ основан на генерировании импульсного сигнала постоянной частоты и переменной скважности, то есть отношения периода следования импульса к его длительности.

Импульсы генерируются путем сравнения треугольного (пилообразного) несущего сигнала с опорным модулирующим сигналом. Амплитуда, частота и фаза опорного сигнала устанавливаются для контроля выходного напряжения (на стороне переменного тока) инверторного моста.

На рис. 1 показаны два импульсных сигнала генерируемых для управления полумостовой схемой.

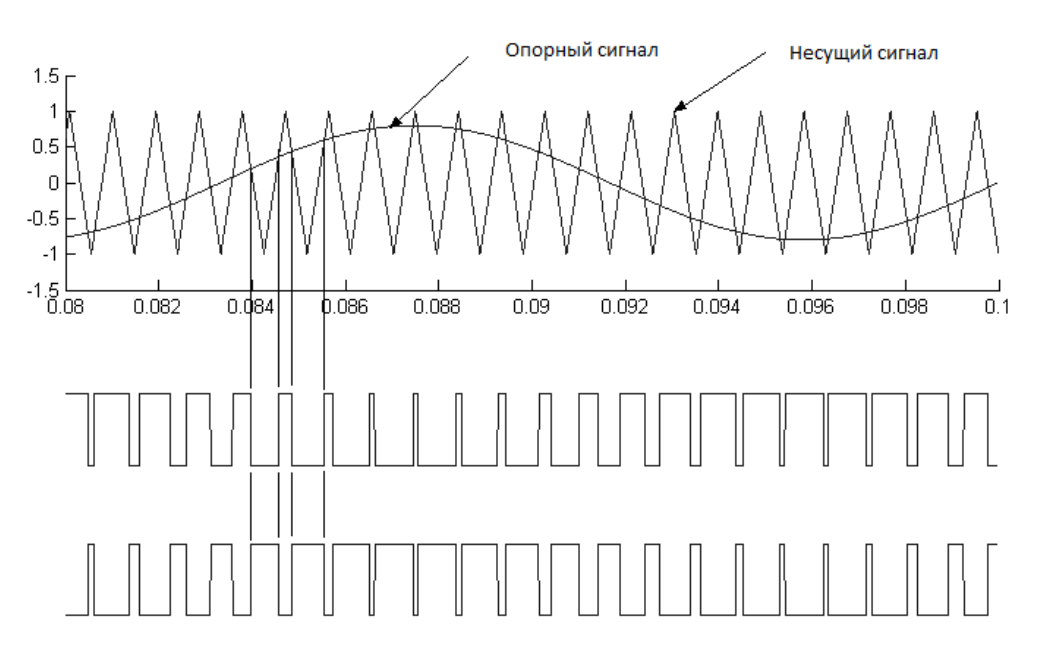

**Рисунок 1 –** Временные диаграммы импульсного управления транзисторами

Изучение принципов работы и характеристик однофазного инвертора напряжения с ШИМ модуляцией

Частота импульсов модулируемого сигнала соответствует частоте «зубьев» пилы. Ту часть периода, когда модулирующий сигнал выше несущего, импульс 1 - высокий  $(1)$ , импульс 2 – низкий  $(0)$ .

Для мостовой схемы модулирующий сигнал, используемый для второго плеча находится в противофазе с модулирующим сигналом первого плеча.

В данной лабораторной работе предлагается изучить и сравнить принципы работы и характеристики схем полумостового и мостового инверторов напряжения с широтно-импульсной модуляцией (ШИМ).

На рис. 1 изображены исследуемые схемы полумостового (а) и мостового (б) инверторов напряжения на IGBT транзисторах (биполярный транзистор с изолированным затвором), реализуемые в приложении Matlab Simulink.

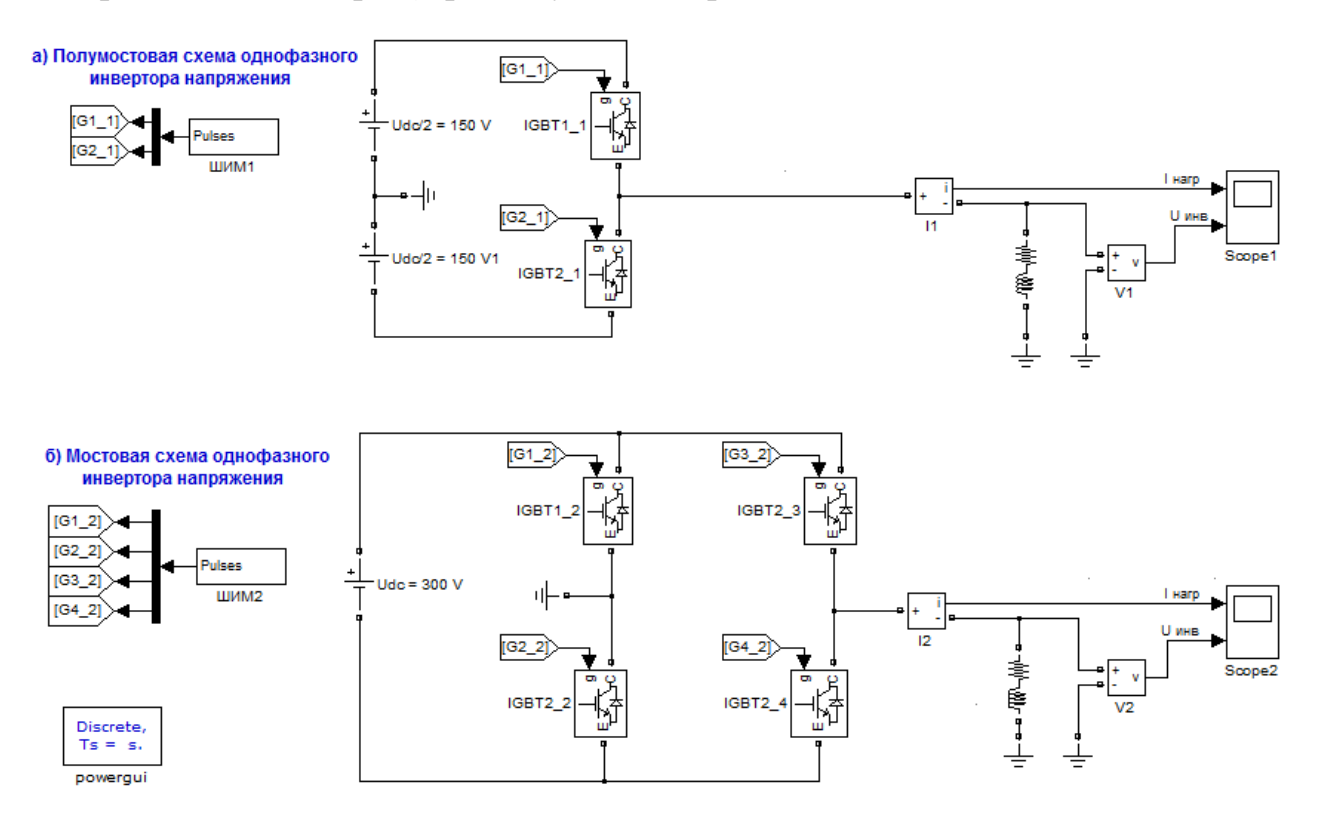

**Рисунок 2** – Модели однофазных инверторов напряжения в Matlab Simulink.

#### **Исходные данные:**

**Параметры однофазного инвертора напряжения:** Udc=300В;

**Параметры ШИМ:** Частота несущего пилообразного сигнала *f*m=1000 Гц

Частота дискретизации F=3∙*f*m (Шаг дискретизации Ts=1/*f*n/F)

Коэффициент модуляции m=0.8 используется для контроля амплитуды синусоидального модулирующего сигнала.

Частота выходного напряжения  $fn=50 \Gamma$ ц

Параметры нагрузки: R=1 Ом, L=5 мГн.

Параметры транзисторов (описание СЗ):

Внутренне сопротивление Ron=1мОм

Демпфирующее сопротивление Rs=100кОм

Демпфирующая емкость Cs=inf

## Настройки блока Powergui:

Configure parameters/

Вид моделирования - дискретный

Шаг дискретизации Ts.

# Программа работы

1. Составить расчетные схемы в соответствии с рис.1 в приложении Matlab Simulink.

2. Задать параметры элементов схемы.

3. Выполнить моделирование работы инверторов.

4. После окончания моделирования открыть блок Powergui и выбрать вкладку FFT Analysis для отображения частотного спектра напряжения (0-5000 Гц).

5. Определить состав частотного спектра для двух периодов (начальное время 0,1-2/50 с), анализ провести на основании параметра ТНD.

6. Отобразить результаты частотного анализа.

7. Пункты 4-6 выполнить для обеих схем инверторов.

8. Сравнить амплитуды и состав гармоник напряжения на выходе инвертора для двух схем.

9. Описать условия формирования частотного спектра напряжения для обеих схем, объяснить различия результатов, полученных по п.8.

10. Изменяя значения коэффициента модуляции, построить график зависимости амплитуды главной компоненты от коэффициента модуляции. Объяснить полученные результаты.

11. Оформить отчет.

### **Контрольные вопросы**

1. Какова роль конденсатора в инверторе напряжения, в каком месте он ставится?

2. Каково назначение диода, включаемого в цепь транзистора?

3. Нарисовать схему однофазного полумостового ИН и пояснить принцип его работы.

4. Нарисовать схему однофазного мостового ИН и пояснить принцип его работы.

5. Объяснить принцип действия ШИМ.

# **Литература**

1. Забродин Ю.С. Промышленная электроника. - М.: Высшая школа, 1982.-496 с.

2. Севернс Р., Блум Г. Импульсные преобразователи постоянного напряжения для систем

вторичного электропитания, -М.: Энергоагамиздат, 1988,-294 с.

3. Четти П. Проектирование ключевых источников электропитания. - М.: Энергоатомиздат, 1990. -240 с.

4. Бурман А.П. Управление потоками электроэнергии и повышение эффективности электроэнергетических систем. / А.П. Бурман, Ю.К. Розанок, Ю.Г. Шакарян – М.: Издательский дом МЭИ, 2012. – 336 с.

# **Варианты**

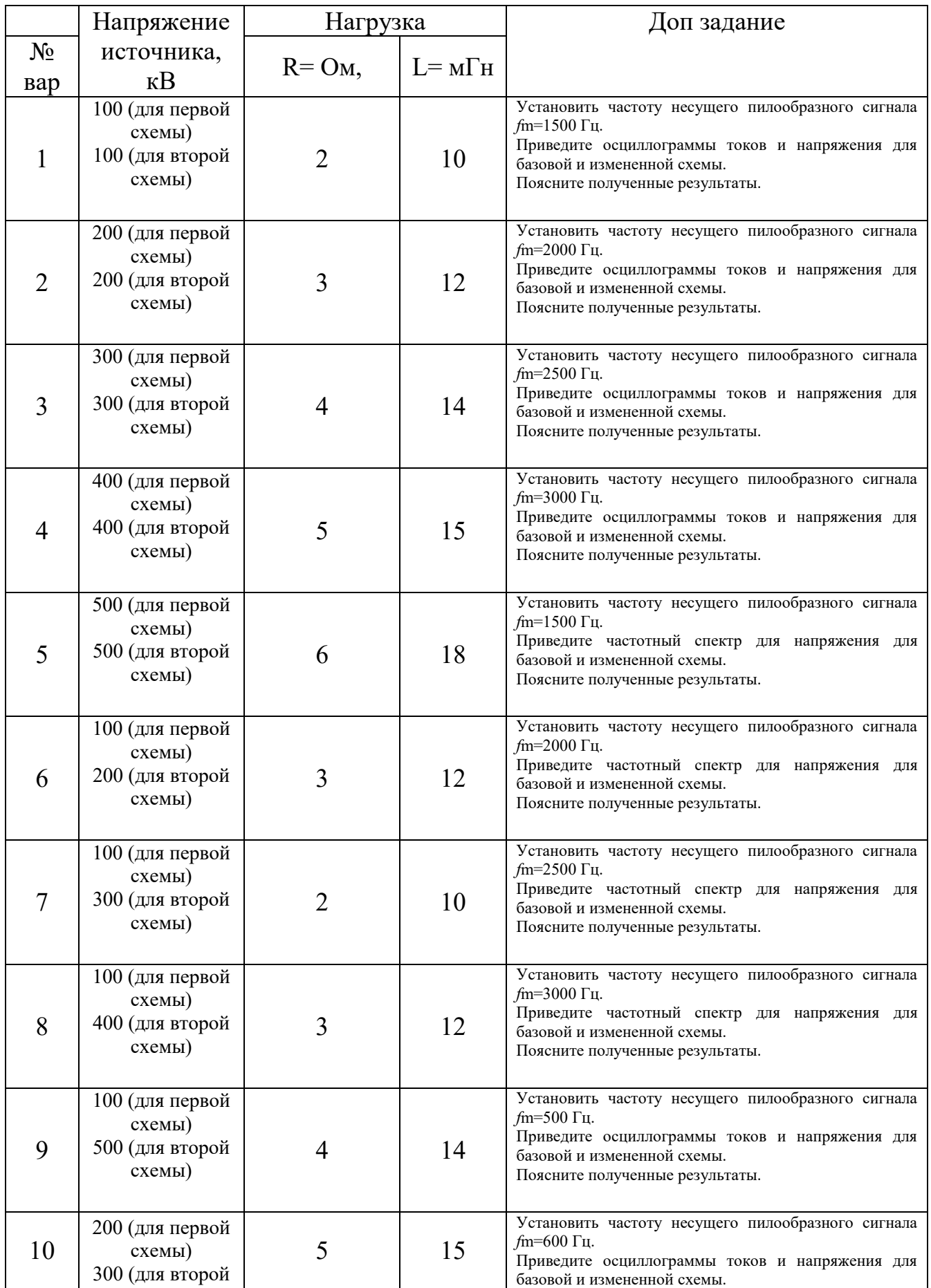

### Изучение принципов работы и характеристик однофазного инвертора напряжения с ШИМ модуляцией

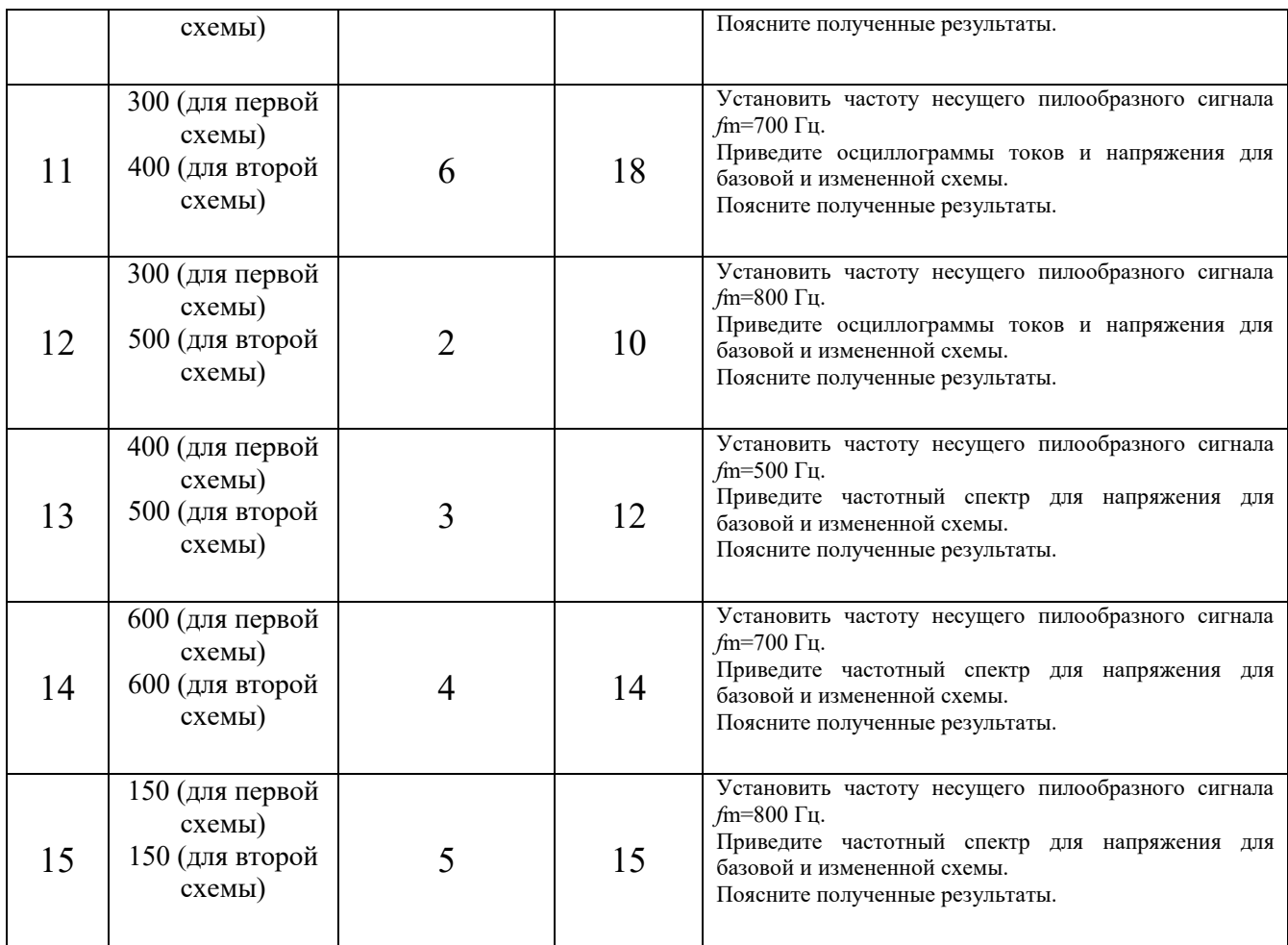